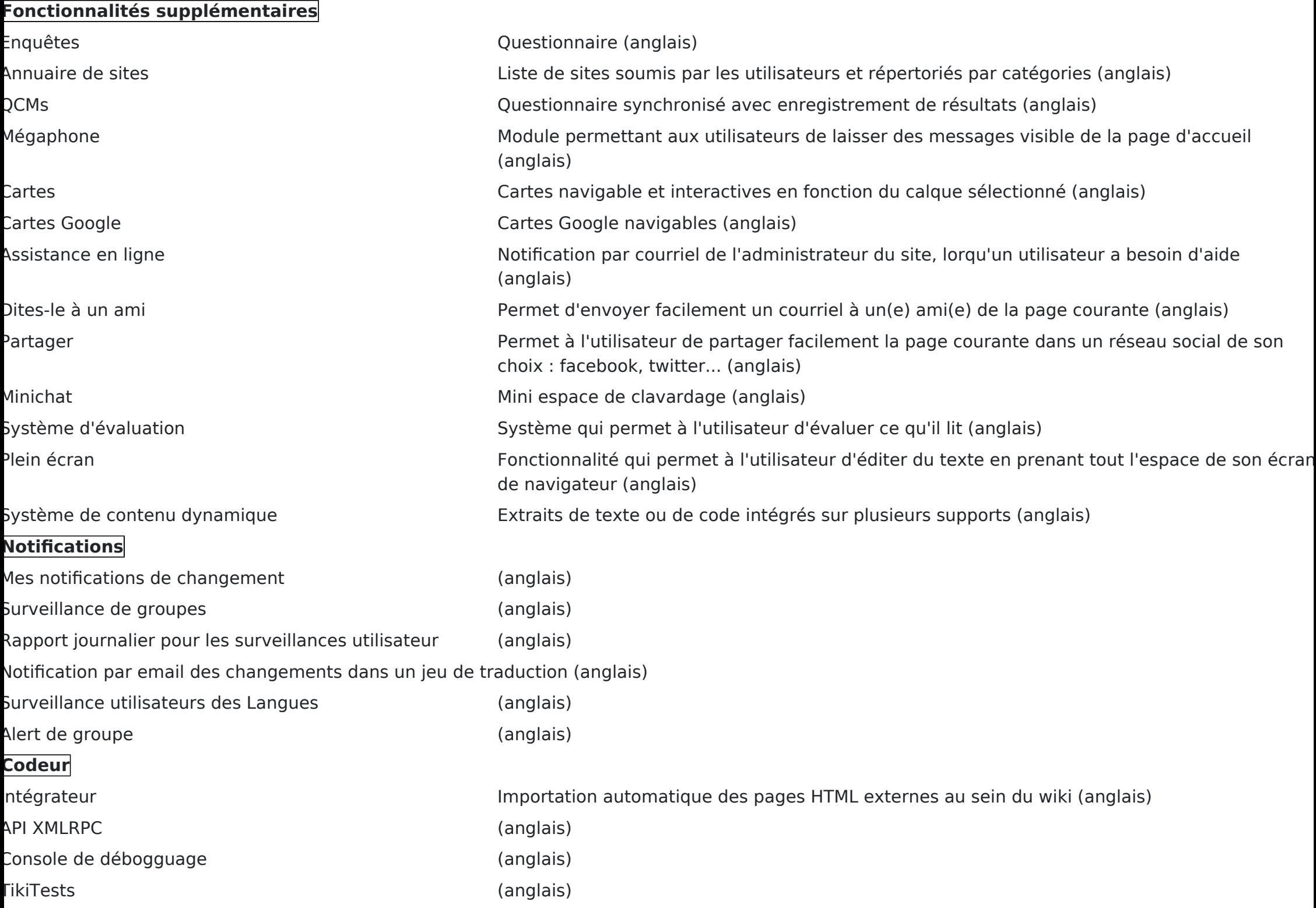

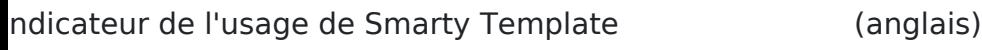

Désactiver javascript (anglais)

## **Nouveaux**

Ces fonctionnalités sont relativement nouvelles, ou ont récemment subi des rénovations majeurs. Vous pouvez vous attendre à des bugs et à un manque de documentation à jour, comme pour une application qui vient de sortir en version 1.0

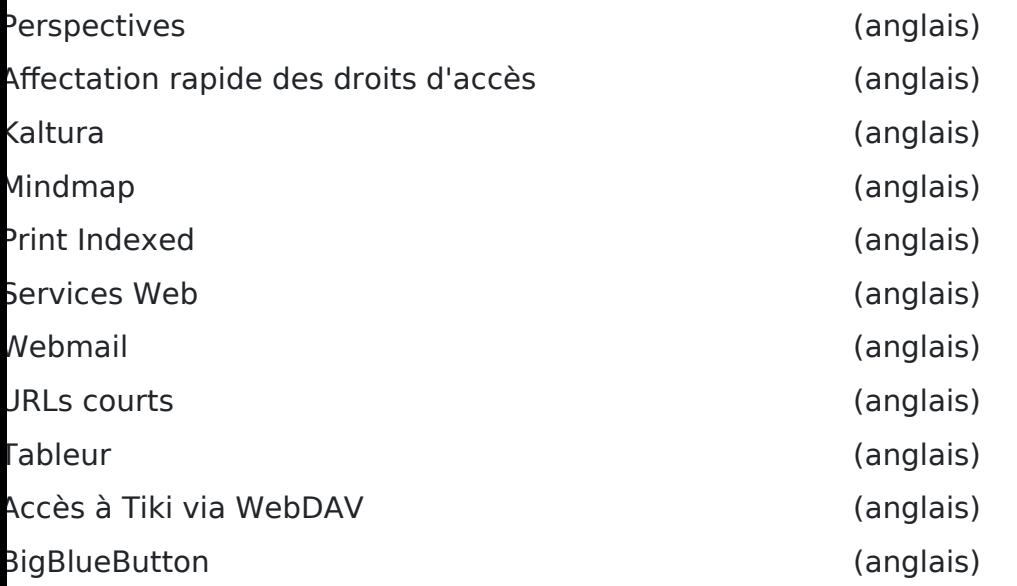

## **Expérimental - Seront progressivement supprimés**

Ces fonctionnalités fonctionnent en général mais vont probablement être progressivement supprimés car elles sont remplacés par d'autres fonctionnalités ou à cause des évolutions des technologies WEB.

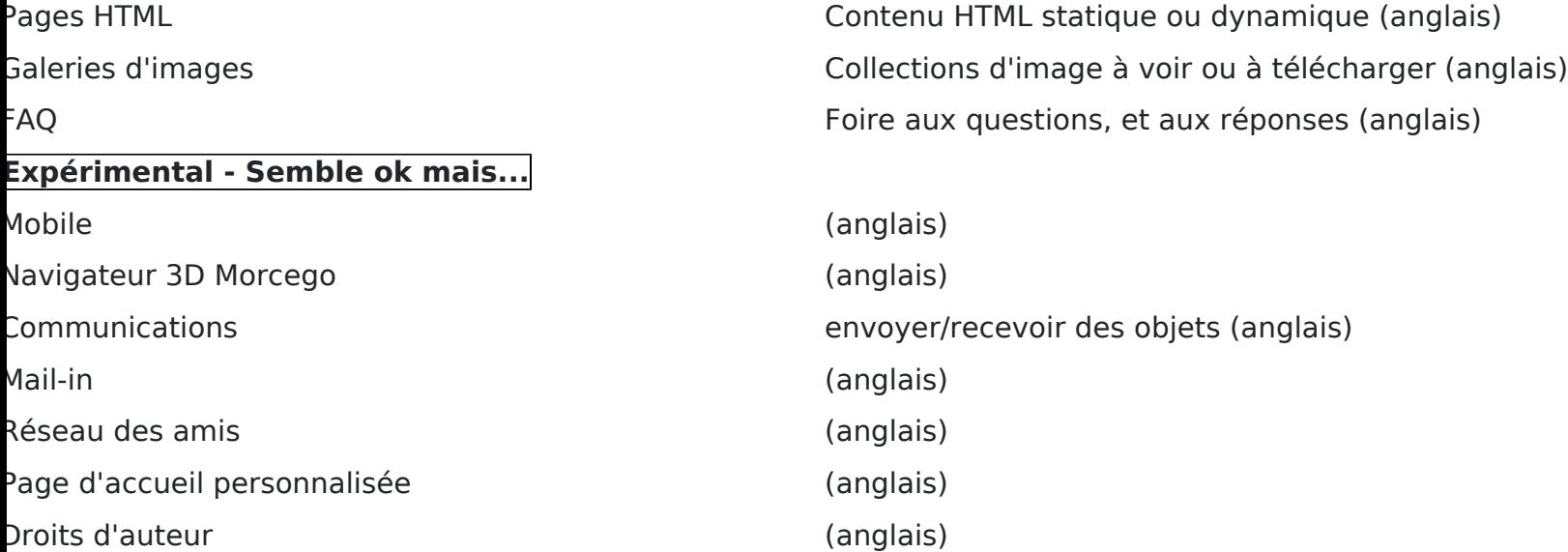

Liens utiles

[Fonctionnalités principales](https://doc.tiki.org/Fonctionnalit%C3%A9s-principales) : Wiki, Galeries de fichiers, Blogues, Articles, Forums de discussion, Formulaires, Sondages Calendriers, Lettres d'informations, Bannières, Catégories, Mots-clés, Recherche Full-Text MySQL